#### Lecture 9: Convolutional Neural Nets

Mark Hasegawa-Johnson

ECE 417: Multimedia Signal Processing, Fall 2020

- Review: Neural Network
- Convolutional Layers
- Max Pooling
- A Few Important Papers
- Summary

### Outline

- Review: Neural Network
- 2 Convolutional Layers
- Max Pooling
- 4 A Few Important Papers
- 5 Summary

#### Review: How to train a neural network

**1** Find a **training dataset** that contains n examples showing the desired output,  $\vec{y_i}$ , that the NN should compute in response to input vector  $\vec{x_i}$ :

$$\mathcal{D} = \{(\vec{x}_1, \vec{y}_1), \dots, (\vec{x}_n, \vec{y}_n)\}\$$

- **②** Randomly **initialize** the weights and biases,  $W^{(1)}$ ,  $\vec{b}^{(1)}$ ,  $W^{(2)}$ , and  $\vec{b}^{(2)}$ .
- **9** Perform **forward propagation**: find out what the neural net computes as  $\hat{y}_i$  for each  $\vec{x}_i$ .
- **4** Define a **loss function** that measures how badly  $\hat{y}$  differs from  $\vec{y}$ .
- **9** Perform **back propagation** to improve  $W^{(1)}$ ,  $\vec{b}^{(1)}$ ,  $W^{(2)}$ , and  $\vec{b}^{(2)}$ .
- Repeat steps 3-5 until convergence.

# Review: Second Layer = Piece-Wise Approximation

The second layer of the network approximates  $\hat{y}$  using a bias term  $\vec{b}$ , plus correction vectors  $\vec{w}_j^{(2)}$ , each scaled by its activation  $h_j$ :

$$\hat{y} = \vec{b}^{(2)} + \sum_{j} \vec{w}_{j}^{(2)} h_{j}$$

- Unit-step and signum nonlinearities, on the hidden layer, cause the neural net to compute a piece-wise constant approximation of the target function. Sigmoid and tanh are differentiable approximations of unit-step and signum, respectively.
- ReLU, Leaky ReLU, and PReLU activation functions cause  $h_j$ , and therefore  $\hat{y}$ , to be a piece-wise-linear function of its inputs.

# Review: First Layer = A Series of Decisions

The first layer of the network decides whether or not to "turn on" each of the  $h_j$ 's. It does this by comparing  $\vec{x}$  to a series of linear threshold vectors:

$$h_k = \sigma \left( \bar{w}_k^{(1)} \vec{x} + b_k \right) \begin{cases} > 0 & \bar{w}_k^{(1)} \vec{x} + b_k > 0 \\ = 0 & \bar{w}_k^{(1)} \vec{x} + b_k < 0 \end{cases}$$

# Gradient Descent: How do we improve W and b?

Given some initial neural net parameter (called  $u_{kj}$  in this figure), we want to find a better value of the same parameter. We do that using gradient descent:

$$u_{kj} \leftarrow u_{kj} - \eta \frac{d\mathcal{L}}{du_{kj}},$$

where  $\eta$  is a learning rate (some small constant, e.g.,  $\eta=$  0.02 or so).

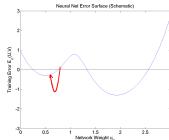

#### **Error Metrics Summarized**

- Use MSE to achieve  $\hat{y} \to E[\vec{y}|\vec{x}]$ . That's almost always what you want.
- For a binary classifier with a sigmoid output, BCE loss gives you the MSE result without the vanishing gradient problem.
- For a multi-class classifier with a softmax output, CE loss gives you the MSE result without the vanishing gradient problem.
- After you're done training, you can make your cell phone app more efficient by throwing away the uncertainty:
  - Replace softmax output nodes with max
  - Replace logistic output nodes with unit-step
  - Replace tanh output nodes with signum

#### Outline

- Review: Neural Network
- 2 Convolutional Layers
- Max Pooling
- 4 A Few Important Papers
- Summary

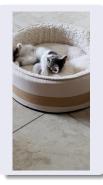

#### Does this image contain a cat?

Fully-connected solution:

$$\hat{y} = \sigma \left( W^{(2)} \vec{h} \right)$$
 $\vec{h} = \text{ReLU} \left( W^{(1)} \vec{x} \right)$ 

where  $\vec{x}$  contains all the pixels.

- Image size  $2000 \times 3000 \times 3 = 18,000,000$  dimensions in  $\vec{x}$ .
- If  $\vec{h}$  has 500 dimensions, then  $W^{(1)}$  has  $500 \times 18,000,000 = 9,000,000,000$  parameters.
- ... so we should use at least 9,000,000,000 images to train it.

#### Shift Invariance

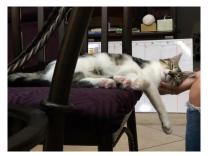

The cat has moved. The fully-connected network has no way to share information between the rows of  $W^{(1)}$  that look at the center of the image, and the rows that look at the right-hand side.

#### How to achieve shift invariance: Convolution

Instead of using vectors as layers, let's use images.

$$e^{(l)}[m,n,d] = \sum_{c} \sum_{m'} \sum_{n'} w^{(l)}[m',n',c,d] h^{(l-1)}[m-m',n-n',c]$$

#### where

- $e^{(I)}[m, n, c]$  and  $h^{(I)}[m, n, c]$  are excitation and activation (respectively) of the  $(m, n)^{\text{th}}$  pixel, in the  $c^{\text{th}}$  channel, in the  $I^{\text{th}}$  layer.
- $w^{(l)}[m, n, c, d]$  are the weights.

#### How to achieve shift invariance: Convolution

#### How to use convolutions in a classifier

• The zero<sup>th</sup> layer is the input image:

$$h^{(0)}[m, n, c] = x[m, n, c]$$

Excitation and activation:

$$\begin{split} e^{(I)}[m,n,d] &= \sum_{c} \sum_{m'} \sum_{n'} w[m',n',c,d] h^{(I-1)}[m-m',n-n',c] \\ h^{(I)}[m,n,d] &= \mathsf{ReLU}\left(e^{(I)}[m,n,d]\right) \end{split}$$

 Reshape the last convolutional layer into a vector, to form the first fully-connected layer:

$$h_{cN^2+mN+n}^{(L+1)} = h^{(L)}[m, n, c]$$

where N is the image dimension (both height and width).

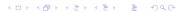

#### How to use convolutions in a classifier

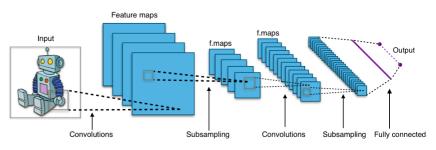

"Typical CNN," by Aphex34 2015, CC-SA 4.0, https://commons.wikimedia.org/wiki/File:Typical\_cnn.png

## How to back-prop through a convolutional neural net

You already know how to back-prop through fully-connected layers. Now let's back-prop through convolution:

$$\frac{d\mathcal{L}}{dh^{(l-1)}[m',n',c]} = \sum_{m} \sum_{n} \sum_{d} \frac{d\mathcal{L}}{de^{(l)}[m,n,d]} \frac{\partial e^{(l)}[m,n,d]}{\partial h^{(l-1)}[m',n',c]}$$

The partial derivative is easy:

$$e^{(I)}[m, n, d] = \sum_{c} \sum_{m'} \sum_{n'} w[m - m', n - n', c, d] h^{(I-1)}[m', n', c]$$

$$\frac{\partial e^{(l)}[m,n,d]}{\partial h^{(l-1)}[m',n',c]} = w[m-m',n-n',c,d]$$

Putting all of the above equations together, we get:

$$\frac{d\mathcal{L}}{dh^{(l-1)}[m', n', c]} = \sum_{m} \sum_{n} \sum_{d} w^{(l)}[m - m', n - n', c, d] \frac{d\mathcal{L}}{de'[m, n, d]}$$

#### Convolution forward, Correlation backward

In signal processing, we defined x[n]\*h[n] to mean  $\sum h[m]x[n-m]$ . Let's use the same symbol to refer to this multi-channel 2D convolution:

$$e^{(l)}[m, n, d] = \sum_{c} \sum_{m'} \sum_{n'} w^{(l)}[m - m', n - n', c, d] h^{(l-1)}[m', n', c]$$
  

$$\equiv w^{(l)}[m, n, c, d] * h^{(l-1)}[m, n, c]$$

Back-prop, then, is also a kind of convolution, but with the filter flipped left-to-right and top-to-bottom. Flipped convolution is also known as "correlation."

$$\begin{split} \frac{d\mathcal{L}}{dh^{(l-1)}[m,n,d]} &= \sum_{m'} \sum_{n'} \sum_{c} w^{(l)}[m'-m,n'-n,d,c] \frac{d\mathcal{L}}{de^{l}[m',n',c]} \\ &= w^{(l)}[-m,-n,d,c] * \frac{d\mathcal{L}}{de^{l}[m,n,c]} \end{split}$$

# Back-prop through a convolutional layer

# Similarities between convolutional and fully-connected back-prop

 In a fully-connected layer, forward-prop is a matrix multiply.
 Back-prop is multiplication by the transpose of the same matrix:

$$egin{aligned} ec{e}^{(I)} &= \mathcal{W}^{(I)} ec{h}^{(I-1)} \ 
abla_{ec{h}^{(I-1)}} \mathcal{L} &= \left(\mathcal{W}^{(I)}
ight)^T 
abla_{ec{e}^{(I)}} \mathcal{L} \end{aligned}$$

 In a convolutional layer, forward-prop is a convolution, Back-prop is a correlation:

$$e^{(I)}[m, n, d] = w^{(I)}[m, n, c, d] * h^{(I-1)}[m, n, c]$$

$$\frac{d\mathcal{L}}{dh^{(I-1)}[m, n, d]} = w^{(I)}[-m, -n, d, c] * \frac{d\mathcal{L}}{de^{(I)}[m, n, c]}$$

# Convolutional layers: Weight gradient

Finally, we need to combine back-prop and forward-prop in order to find the weight gradient:

$$\frac{d\mathcal{L}}{dw^{(l)}[m',n',c,d]} = \sum_{m} \sum_{n} \frac{d\mathcal{L}}{de^{(l)}[m,n,d]} \frac{\partial e^{(l)}[m,n,d]}{\partial w^{(l)}[m',n',c,d]}$$

Again, the partial derivative is very easy to compute:

$$e^{(l)}[m, n, d] = \sum_{c} \sum_{m'} \sum_{n'} w[m', n', c, d] h^{(l-1)}[m - m', n - n', c]$$

$$\frac{\partial e^{(l)}[m, n, d]}{\partial w^{(l-1)}[m', n', c]} = h^{(l-1)}[m - m', n - n', c]$$

## Convolutional layers: Weight gradient

$$\frac{d\mathcal{L}}{dw^{(I)}[m',n',c,d]} = \sum_{m} \sum_{n} \frac{d\mathcal{L}}{de^{(I)}[m,n,d]} \frac{\partial e^{(I)}[m,n,d]}{\partial w^{(I)}[m',n',c,d]}$$

$$\frac{\partial e^{(l)}[m, n, d]}{\partial w^{(l-1)}[m', n', c]} = h^{(l-1)}[m - m', n - n', c]$$

Putting those together, we discover that the weight gradient is ALSO a convolution!!!

$$\frac{d\mathcal{L}}{dw^{(l)}[m', n', c, d]} = \sum_{m} \sum_{n} \frac{d\mathcal{L}}{de^{(l)}[m, n, d]} h^{(l-1)}[m - m', n - n', c] 
= \frac{d\mathcal{L}}{de^{(l)}[m', n', d]} * h^{(l-1)}[m', n', c]$$

# Steps in training a CNN

Forward-prop:

$$e^{(l)}[m, n, d] = w^{(l)}[m, n, c, d] * h^{(l-1)}[m, n, c]$$

Back-prop:

$$\frac{d\mathcal{L}}{dh^{(l-1)}[m,n,d]} = w^{(l)}[-m,-n,d,c] * \frac{d\mathcal{L}}{de^{(l)}[m,n,c]}$$

Weight gradient:

$$\frac{d\mathcal{L}}{dw^{(l)}[m, n, c, d]} = \frac{d\mathcal{L}}{de^{(l)}[m, n, d]} * h^{(l-1)}[m, n, c]$$

#### Outline

- 1 Review: Neural Network
- 2 Convolutional Layers
- Max Pooling
- 4 A Few Important Papers
- 5 Summary

#### Features and PWL Functions

#### Remember the PWL model of a ReLU neural net:

- The hidden layer activations are positive if some feature is detected in the input, and zero otherwise.
- The rows of the output layer are vectors, scaled by the hidden layer activations, in order to approximate some desired piece-wise-linear (PWL) output function.
- What happens next is different for regression and classification:
  - Regression: The PWL output function is the desired output.
  - Classification: The PWL function is squashed down to the [0,1] range using a sigmoid.

#### Features and PWL Functions

In image processing, often we don't care where in the image the

"feature" occurs:

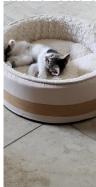

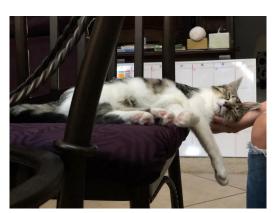

#### Features and PWL Functions

Sometimes we care **roughly** where the feature occurs, but not exactly. Blue at the bottom is sea, blue at the top is sky:

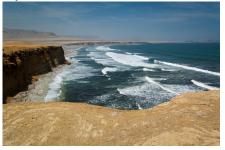

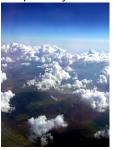

"Paracas National Reserve," World Wide Gifts, 2011, CC-SA 2.0,

"Clouds above Earth at 10,000 feet," Jessie Eastland, 2010, CC-SA 4.0,

https://commons.wikimedia.org/wiki/File:Sky-3.jpg.

# Max Pooling

- Philosophy: the activation  $h^{(l)}[m, n, c]$  should be greater than zero if the corresponding feature is detected anywhere within the vicinity of pixel (m, n). In fact, let's look for the *best matching* input pixel.
- Equation:

$$h^{(I)}[m, n, c] = \max_{m'=0}^{M-1} \max_{n'=0}^{M-1} \text{ReLU}\left(e^{(I)}[mM + m', nM + n', c]\right)$$

where M is a max-pooling factor (often M=2, but not always).

# Max Pooling

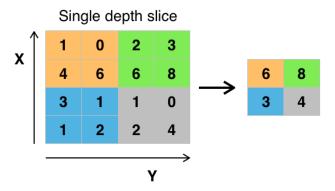

"max pooling with 2x2 filter and stride = 2," Aphex34, 2015, CC SA 4.0,

https://commons.wikimedia.org/wiki/File:Max\_pooling.png

# Back-Prop for Max Pooling

The back-prop is pretty easy to understand. The activation gradient,  $\frac{d\mathcal{L}}{dh^{(l)}[m,n,c]}$ , is back-propagated to just one of the excitation gradients in its pool: the one that had the maximum value.

$$\frac{d\mathcal{L}}{de^{(I)}[mM+m',nM+n',c]} = \begin{cases} \frac{d\mathcal{L}}{dh^{(I)}[m,n,c]} & m'=m^*, \ n'=n^*, \\ \frac{d\mathcal{L}}{dh^{(I)}[m,n,c]} & h^{(I)}[m,n,c] > 0, \\ 0 & \text{otherwise}, \end{cases}$$

where

$$m^*, n^* = \underset{m', n'}{\operatorname{argmax}} e^{(l)}[mM + m', nM + n', c],$$

# Other types of pooling

#### • Average pooling:

$$h^{(I)}[m, n, c] = \frac{1}{M^2} \sum_{m'=0}^{M-1} \sum_{n'=0}^{M-1} \text{ReLU}\left(e^{(I)}[mM + m', nM + n', c]\right)$$

Philosophy: instead of finding the pixels that best match the feature, find the average degree of match.

#### Decimation pooling:

$$h^{(I)}[m, n, c] = \text{ReLU}\left(e^{(I)}[mM, nM, c]\right)$$

Philosophy: the convolution has already done the averaging for you, so it's OK to just throw away the other  $M^2-1$  inputs.

#### Outline

- 1 Review: Neural Network
- 2 Convolutional Layers
- Max Pooling
- 4 A Few Important Papers
- Summary

"Phone Recognition: Neural Networks vs. Hidden Markov Models," Waibel, Hanazawa, Hinton, Shikano and Lang, 1988

- 1D convolution
- average pooling
- max pooling invented by Yamaguchi et al., 1990, based on this architecture

Image copyright Waibel et al., 1988, released CC-BY-4.0 2018,

https://commons.wikimedia.org/wiki/File: TDNN\_Diagram.png

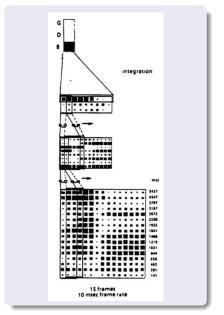

"Backpropagation Applied to Handwritten Zip Code Recognition," LeCun, Boser, Denker & Henderson, 1989 (2D convolution, decimation pooling)

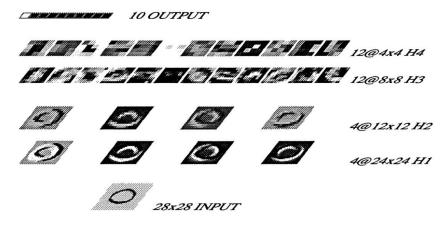

# "Imagenet Classification with Deep Convolutional Neural Networks," Krizhevsky, Sutskever & Hinton, 2012 (GPU training)

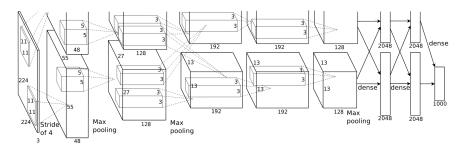

Image copyright Krizhevsky, Sutskever & Hinton, 2012

#### Outline

- Review: Neural Network
- 2 Convolutional Layers
- Max Pooling
- 4 A Few Important Papers
- **5** Summary

# Summary

- Convolutional layers: forward-prop is a convolution, back-prop is a correlation, weight gradient is a convolution.
- Max pooling: back-prop just propagates the derivative to the pixel that was chosen by forward-prop.
- Many-layer CNNs trained on GPUs, with small convolutions in each layer, have won Imagenet every year since 2012, and are now a component in every image, speech, audio, and video processing system.